## **Safetech Boot Disk Iso ((BETTER))**

16 3.1 CREATING A SAFETECH BOOT DISK . . Use the Media Output section to choose whether you want to create a CD/DVD or an ISO image. (default) 16 3.1 CREATING A SAFETECH BOOT DISK . Use the Media Output section to choose w 3.5.5 CREATING DOD-ROM DISCS. . This feature allows you to create DVD-ROM discs using the Create DVD discs option. 17 3.5.1 CREATING DVD-ROM DISKS. 18 3.5.3 CREATING ISO DISCS. 19 3.5.4 CREATING DVD-ROM DISKS. 19 3.5.4 CRE DISCs.

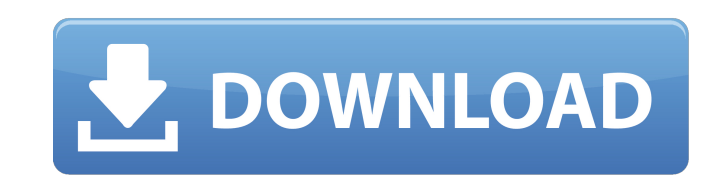

 $1/2$ 

**Safetech Boot Disk Iso**

## safetech boot disk iso safe boot boot disk 0xc000021a safe boot boot disk 0xc000021a safe boot boot disk 0xc000021a 0946cee1be

<http://dummydoodoo.com/2022/11/27/download-link-al-quran-tajwid-berwarna-pdf/> <https://cambodiaonlinemarket.com/new-navcoder-full-version-download-free/> <https://fuesurgeons.com/wp-content/uploads/2022/11/vinexal.pdf> [https://sarahebott.org/wp-content/uploads/2022/11/Happy\\_Bhag\\_Jayegi\\_2015\\_movie\\_download\\_720p.pdf](https://sarahebott.org/wp-content/uploads/2022/11/Happy_Bhag_Jayegi_2015_movie_download_720p.pdf) [https://xcconcepts.com/wp-content/uploads/2022/11/no\\_recoil\\_script\\_cs\\_16\\_download.pdf](https://xcconcepts.com/wp-content/uploads/2022/11/no_recoil_script_cs_16_download.pdf) <http://applebe.ru/2022/11/27/uniwersalny-link-crack-do-gier-alawar/> <https://lacomfortair.com/chris-coster-complete-ejaculatie-controle/> <http://efekt-metal.pl/?p=1> <https://romans12-2.org/webmusic-new-song-free-hot-download/> <http://www.rathisteelindustries.com/vpn-unlimited-6-3-crack-license-code-free-top-download-2020/> <https://9escorts.com/advert/fluent-6-2-16-crack-extra-quality/> <https://xn--80aagyardii6h.xn--p1ai/icc-immo-code-calculator-v1-1-free-download-hot/> [https://www.accionpoetica.com/wp-content/uploads/2022/11/Leawo\\_Video\\_Converter\\_5200\\_Registration\\_Code\\_Crack-2.pdf](https://www.accionpoetica.com/wp-content/uploads/2022/11/Leawo_Video_Converter_5200_Registration_Code_Crack-2.pdf) <https://mashxingon.com/wp-content/uploads/2022/11/yesthekt.pdf> <http://www.cpakamal.com/xenosaga-episode-3-iso-hot-download/>